## Additional Database Settings - An **Overview**

Last Modified on 06/05/2019 8:45 pm EDT

Watch a (3:02) video tutorial on Additional Settings

Beyond the**Organization Default Settings** , **Drop-down Lists** , **Locations** , and **User IDs** , there are several more settings to help you optimize your Jackrabbit database.

Covered in this section, these settings are located in the Tools menu, Edit Settings.

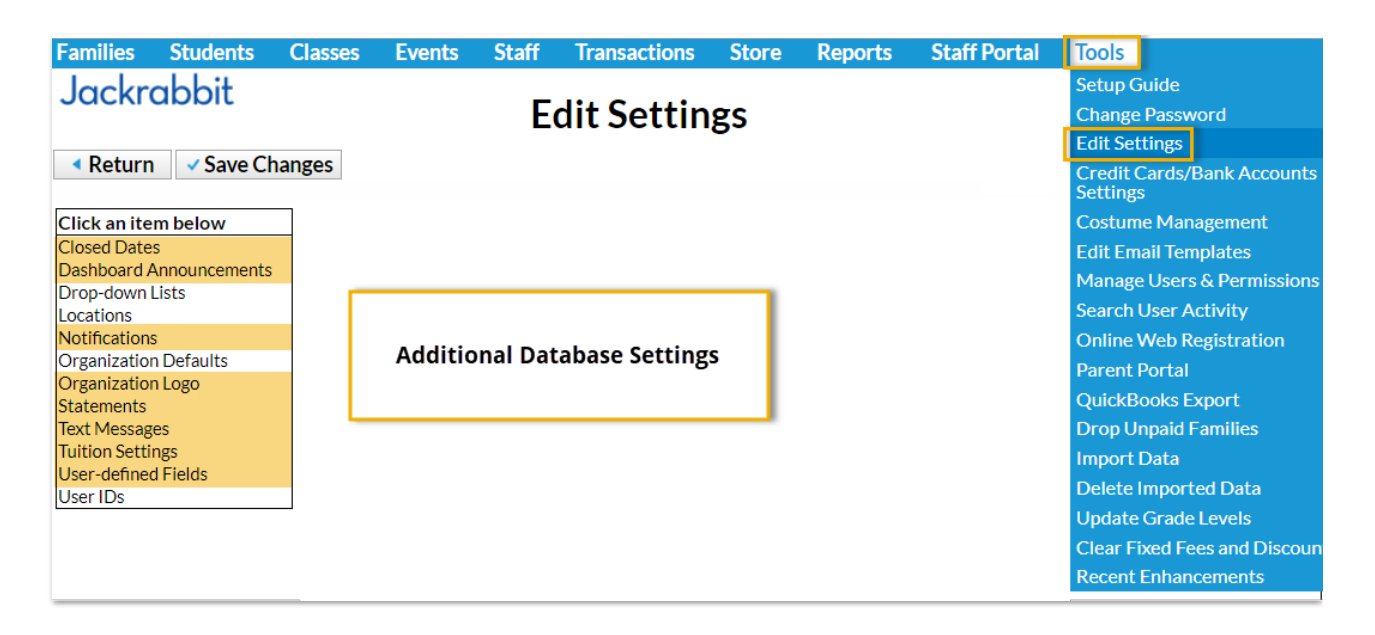